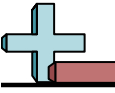

## Tableau à Fonction - Calcul de la Valeur Manquante Nom:

## **Calculez la valeur manquante du tableau à fonction.**

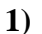

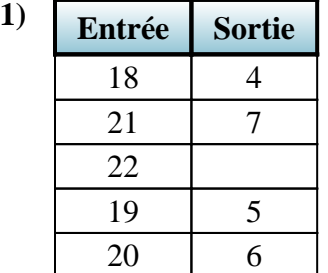

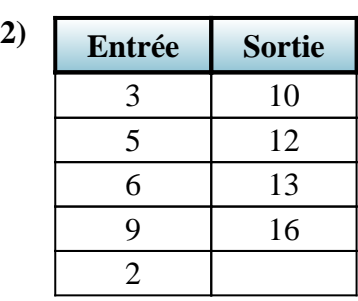

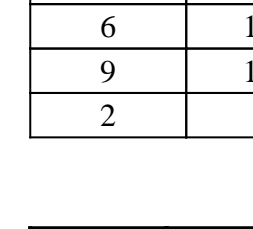

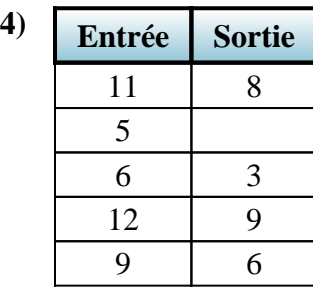

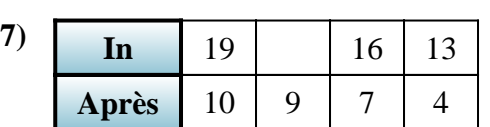

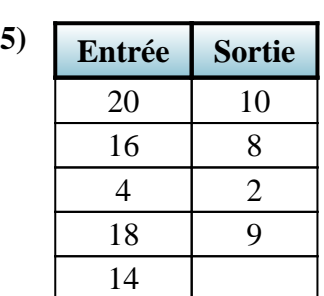

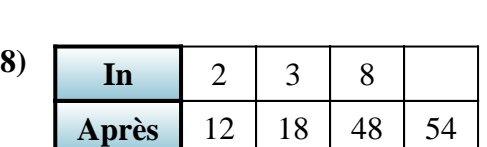

**3) Entrée Sortie**

 $\overline{4}$ 

**6) Entrée Sortie**

7 28 8 32 3 12 10 40

24

10 14

3 7 9 13 7 11

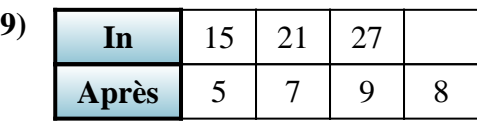

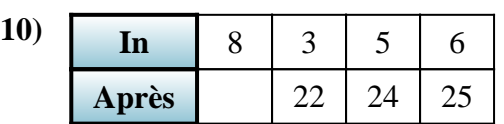

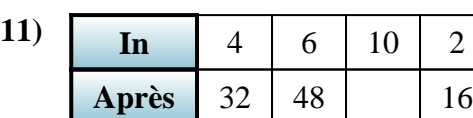

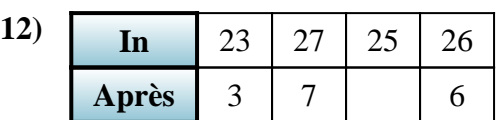

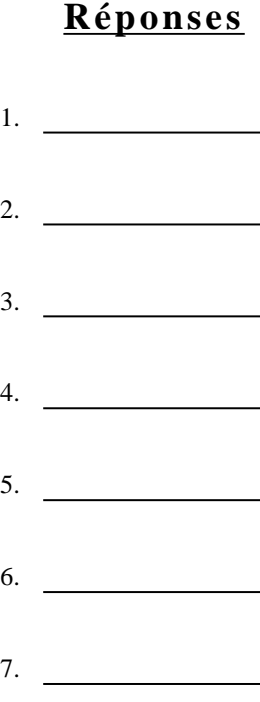

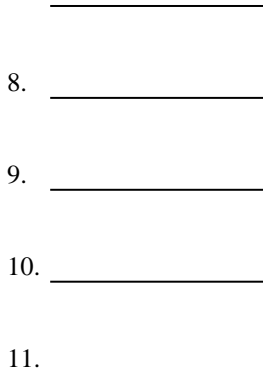

12. **5**

1-10 92 83 75 67 58 50 42 33 25 17  $11-12$  8 0

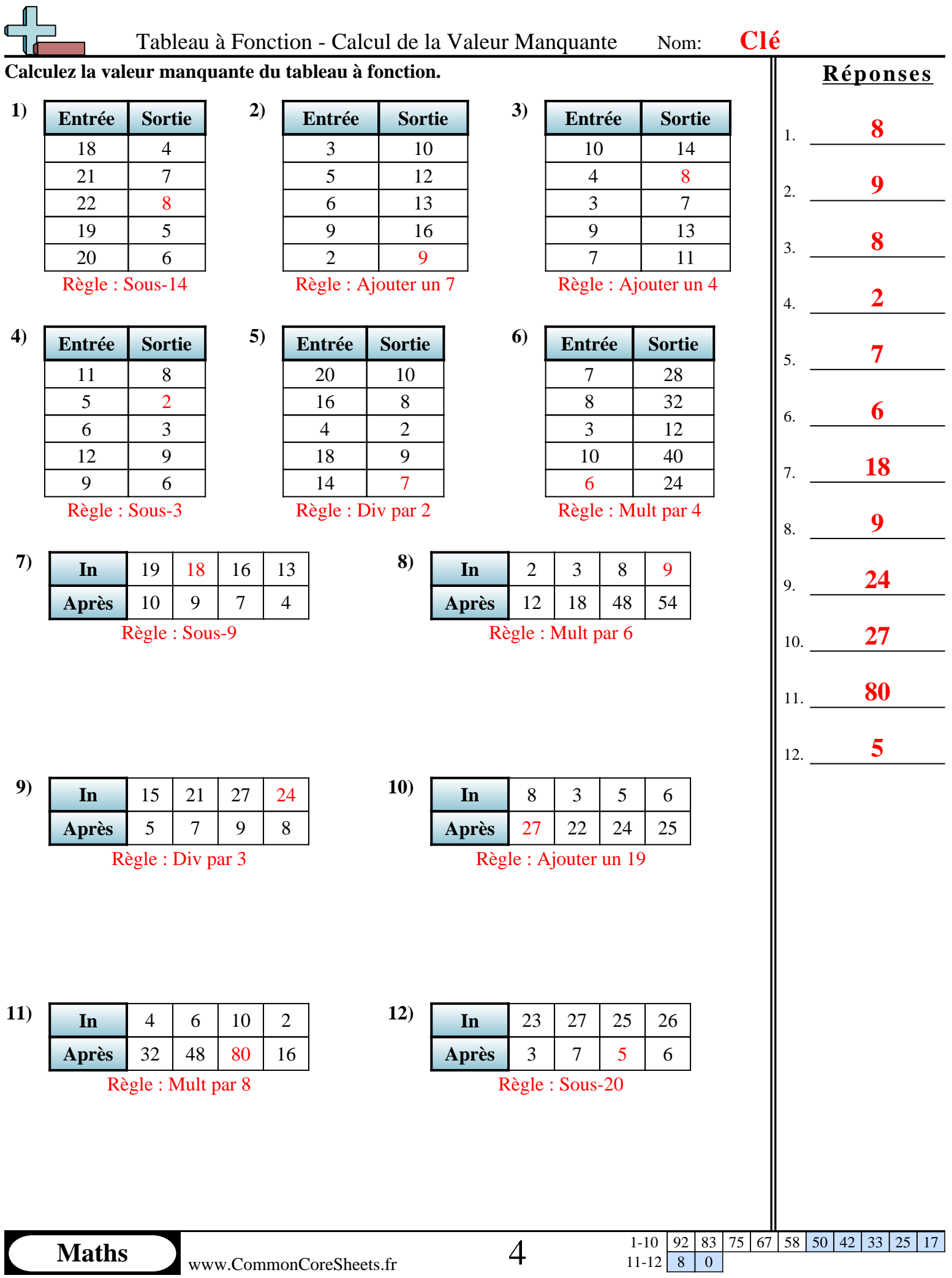